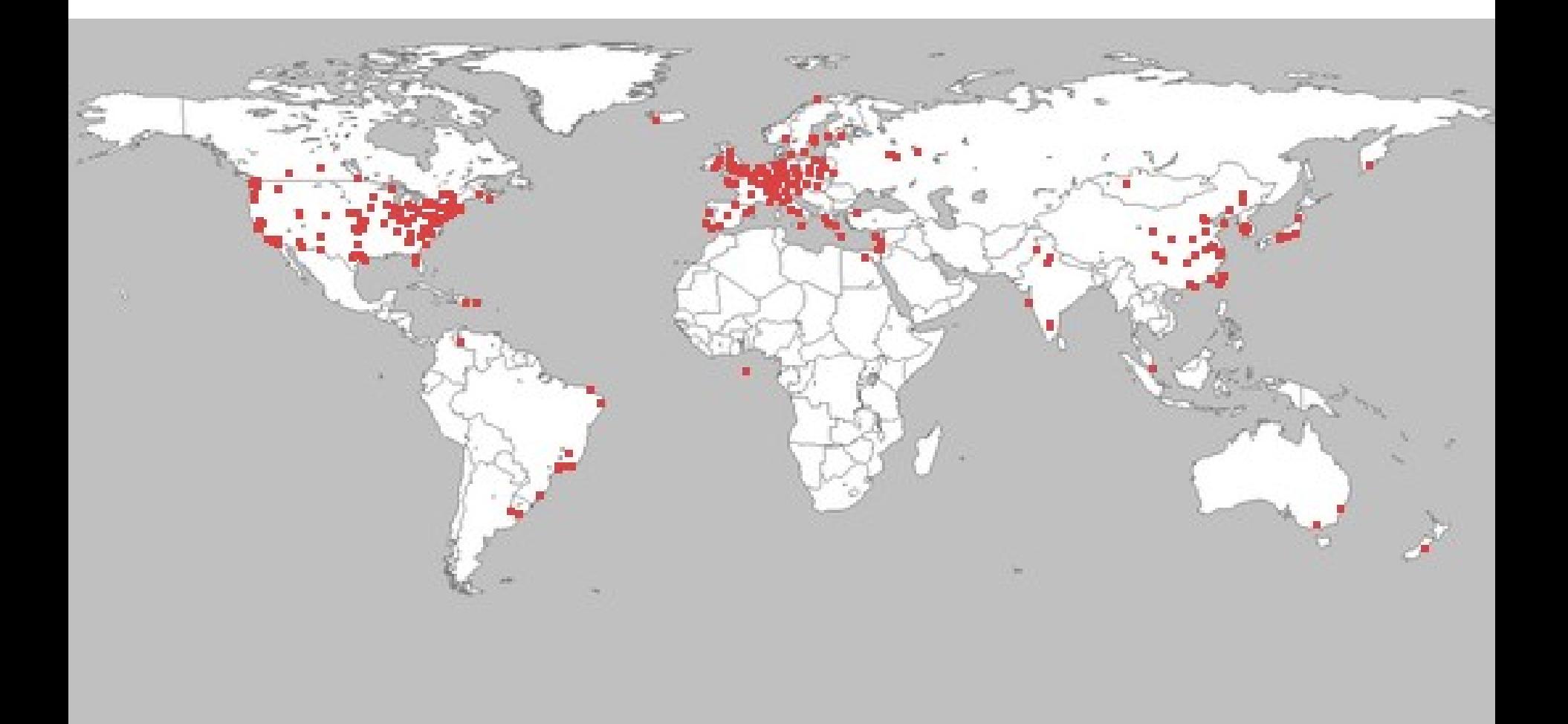

## **Monitoring PlanetLab**

- Keeping PlanetLab up and running 24-7 is a major challenge
- Users (mostly researchers) need to know which nodes are up, have disk space, are lightly loaded, responding promptly, etc.
- CoMon [Pai & Park] is one of the major tools used to monitor the health, performance and security of the system

#### **CoMon System Structure**

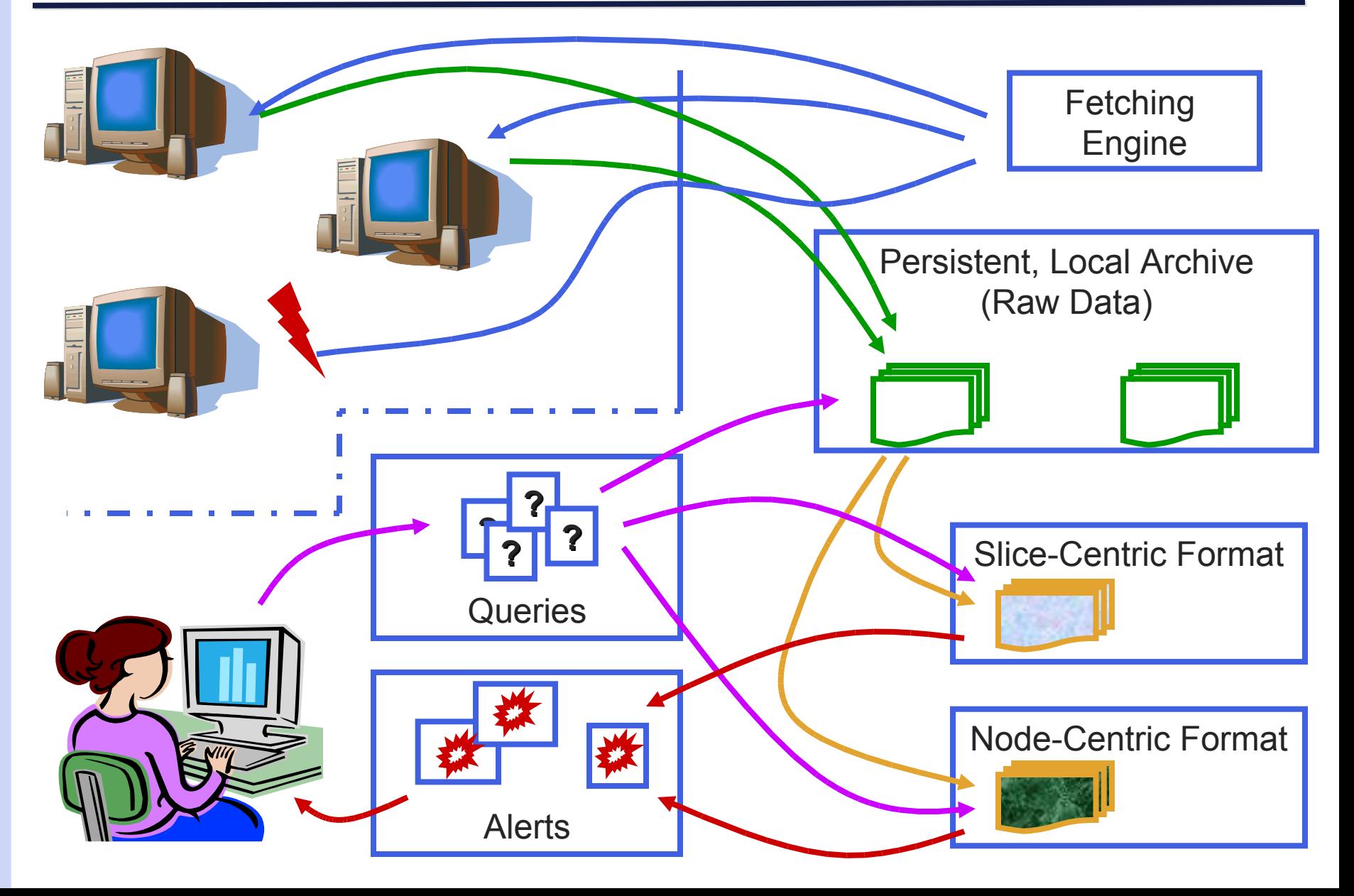

# **Related Systems – AT&T Web Hosting**

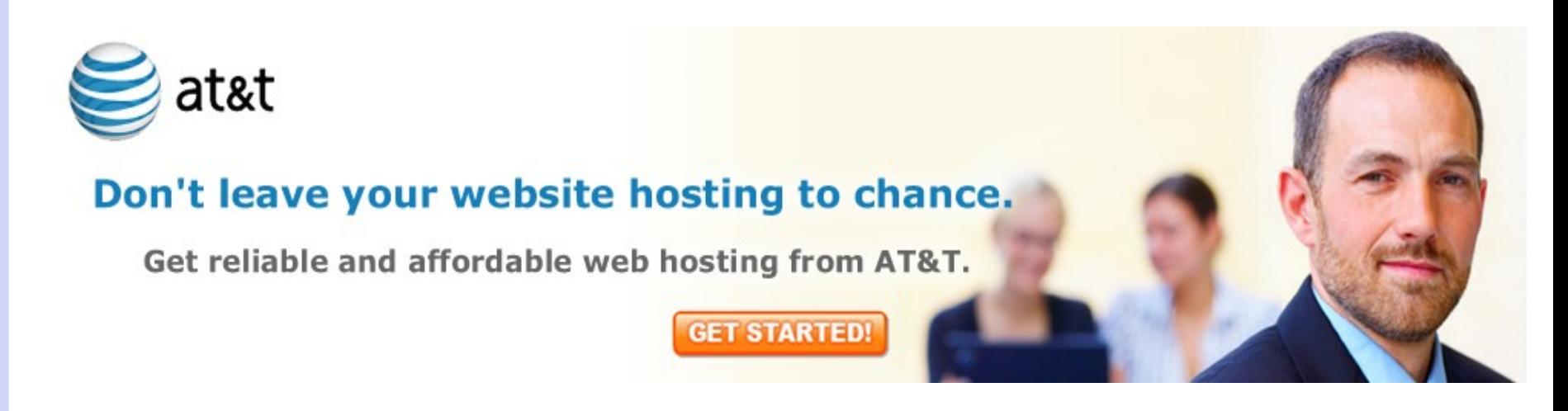

- An order of magnitude more complex than CoMon
- Many machines monitoring many AT&T servers
	- programs executed on remote machines to extract information
	- centralized archives, reports and alerts
- Extremely complex architecture
	- scripts and C programs and information passed through undocumented environment variables
	- you'd better hope the wrong guy doesn't get hit by a bus!

## **Related Systems – Coral CDN [Freedman]**

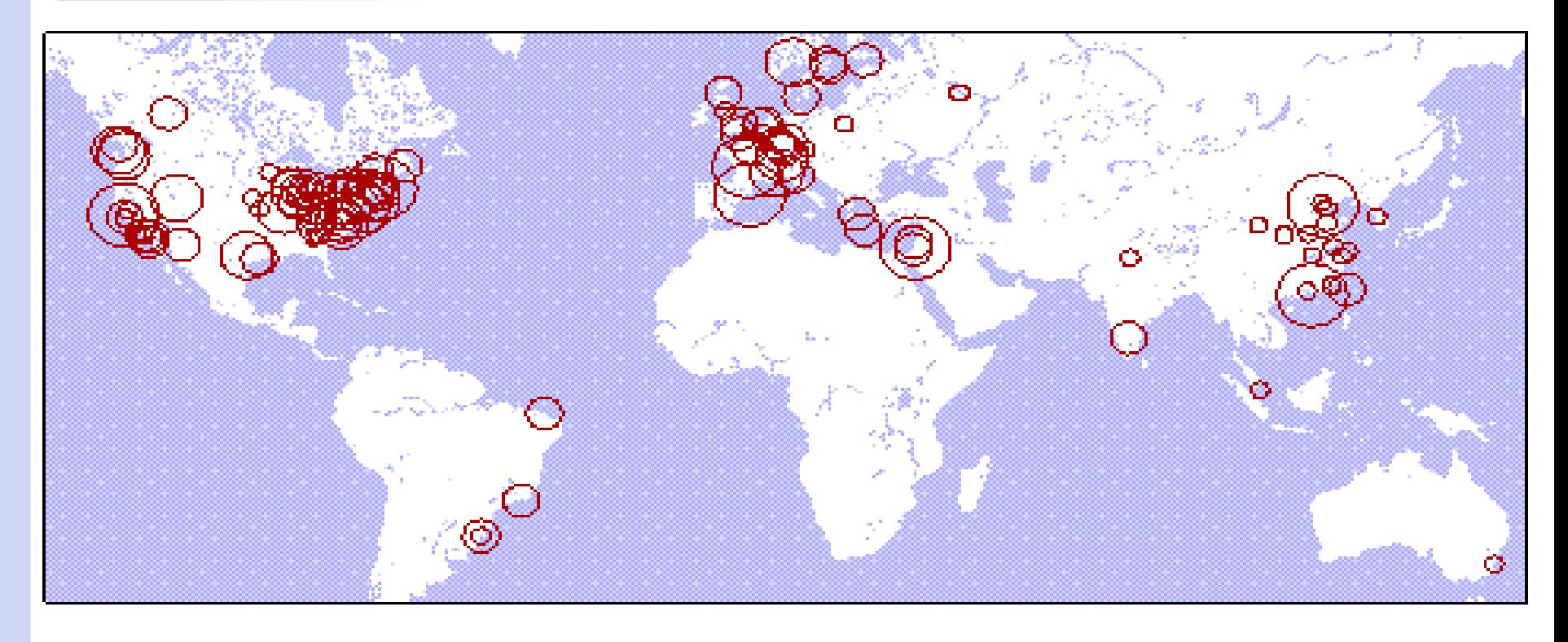

- 260 nodes worldwide
- periodic archiving for health, performance and research via scripts, perl and C
- data volume causes many annoyances:
	- too many files to use standard unix utilities

### **Related Systems – bioPixie [Troyanskaya et al.]**

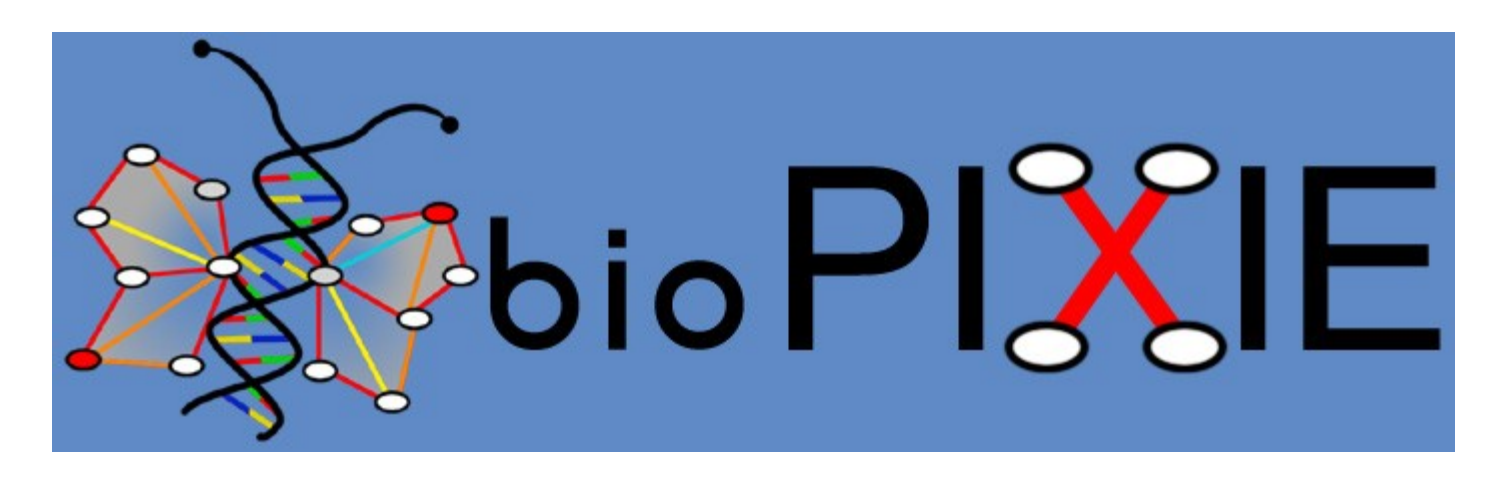

- An online service that pulls together information from a variety of other genomics information repositories to discover gene-gene interactions
- Sources include:
	- micro-array data, gene expression data, transcription binding sites
	- curated online data bases
	- source characteristics range from: infrequent but large new data dumps to modestly sized, regular (ie: monthly) dumps
- Most of the data acquisition is only partly automated

## **Related Systems – Cosmological Data**

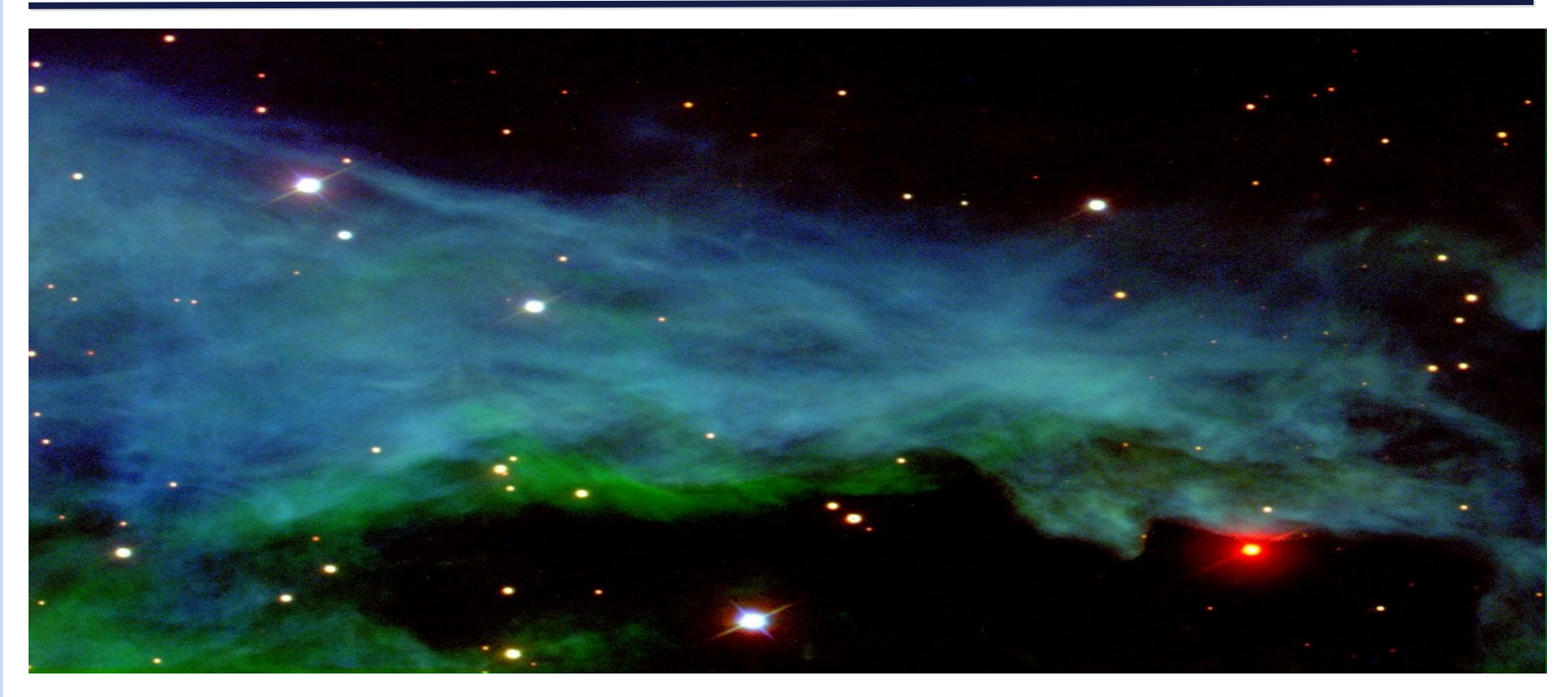

- Sloan Digital Sky Survey: mapping the entire visible universe
- Data available: Images, spectra, "redshifts," object lists, photometric calibrations ... and other stuff I know even less about

To make acquiring, archiving, querying, transforming and programming with distributed ad hoc data so easy a caveman can do it.

# **Research Goals**

To support three levels of abstraction/user communities:

- the **computational scientist**:
	- wants to study biology, physics; does not want to "program"
	- uses off-the-shelf tools to collect data & take care of errors, load a database, edit and convert to conventional formats like XML and RSS
- the **functional programmer**:
	- likes to map, fold, and filter (don't we all?)
	- wants programming with distributed data to be just about as easy as declaring and programming with ordinary data structures
- the **tool developers:**
	- enjoys reading functional pearls about the ease of developing apps using HOAS and tricked-out, type-directed combinators
	- develop new generic tools for user communities

### **Language Support for Distributed Ad Hoc Data**

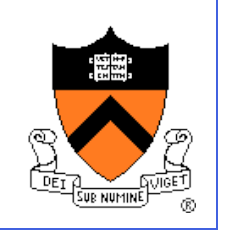

David Walker Princeton University

In Collaboration With:

Daniel S. Dantas, Kathleen Fisher, Limin Jia, Yitzhak Mandelbaum, Vivek Pai, Kenny Q. Zhu

# **Approach**

- Provide a domain-specific language extension for specifying properties of distributed data sources including:
	- **Location** or access function or data generation procedure
	- **Availability** (schedule of information availability)
	- **Format** (uses PADS/ML as a sublanguage)
	- **Proprocessing** information (decompression/decryption)
	- **Failure modes**
- From these specifications, generate "feeds" with nice interfaces for functional programmers and tool developers
	- streams of meta-data \* data pairs
	- meta data includes schedule time, arrival time, location, network and data error codes

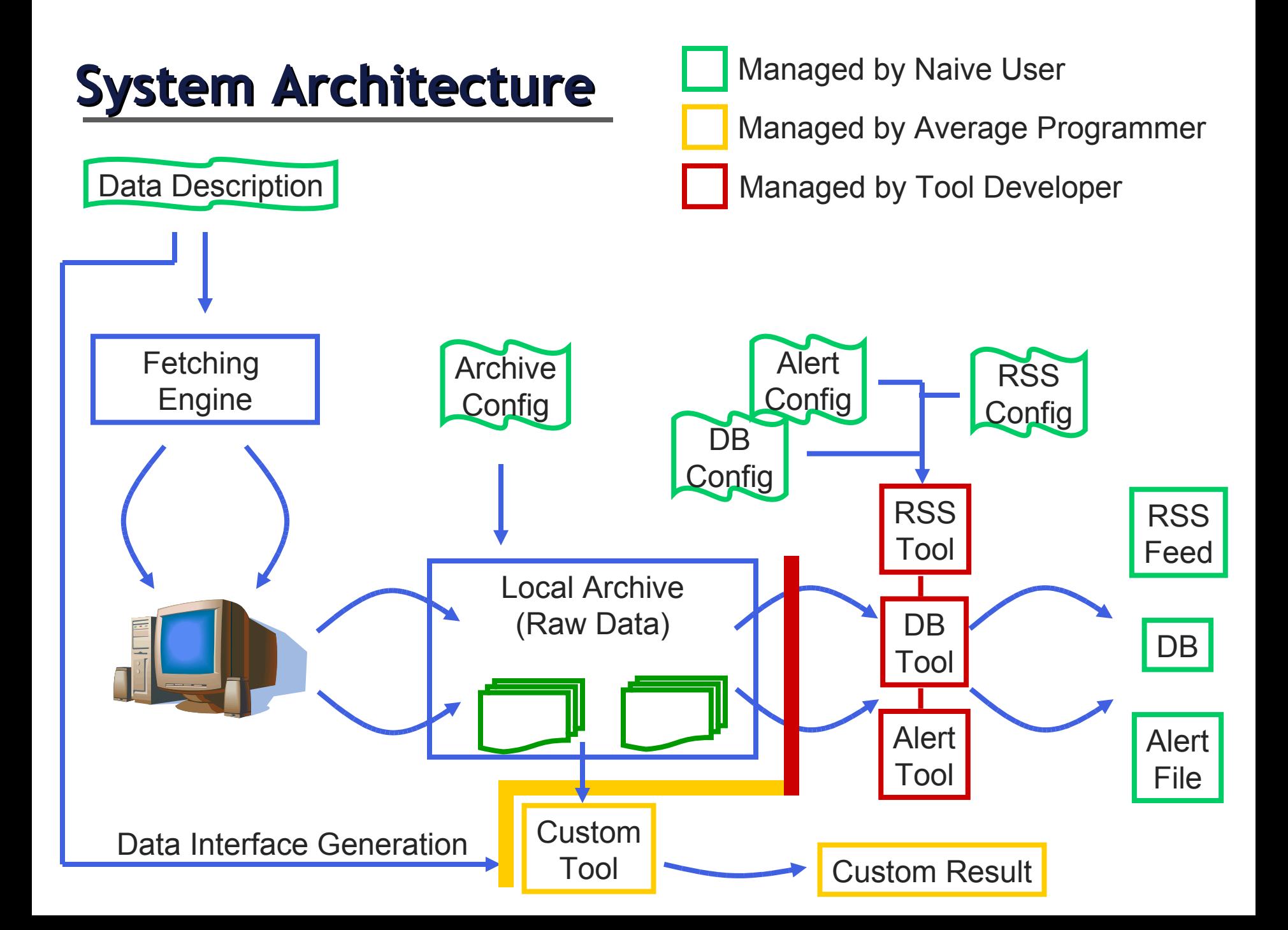

#### **Back to CoMon ...**

Every node delivers this data every 5 minutes

Date: 1202486984.709880 VMStat: 10 14 64 22320 24424 409284 0 0 4891 796 1971 2399 61 59 0 17 CPUUse: 60 100 DNSFail: 0.0 -1.0 0.0 -1.0 RWFS: 221

...

}

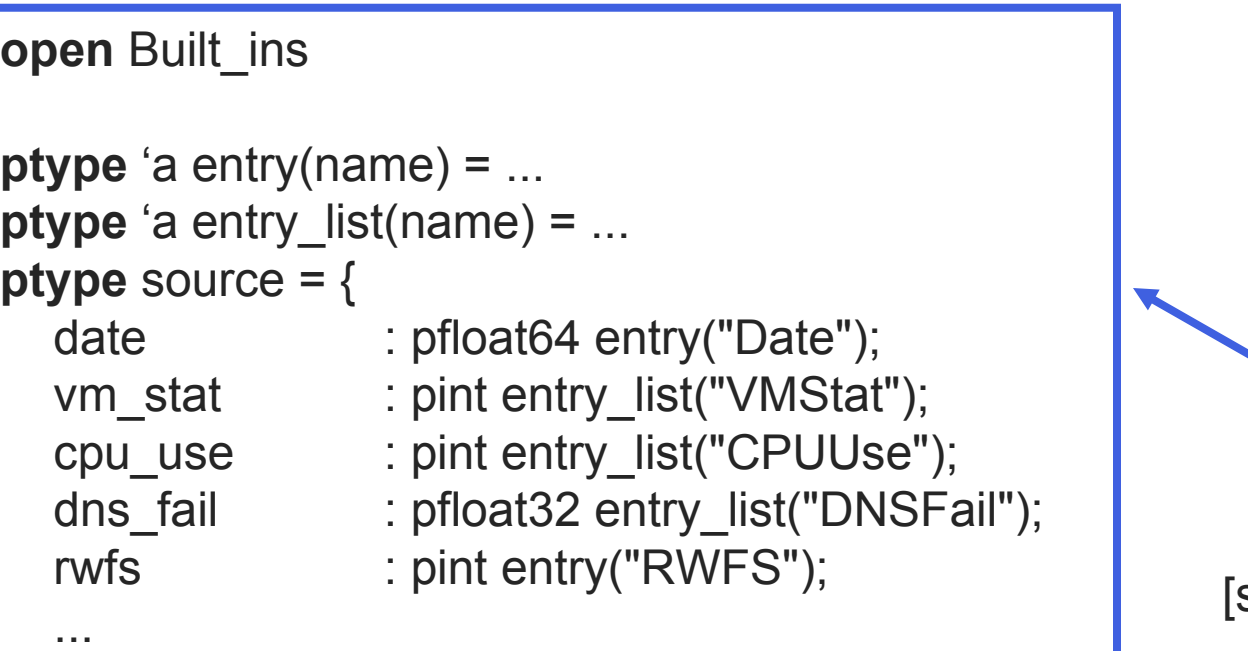

CoMonFormat.pml see Mandelbaum's thesis]

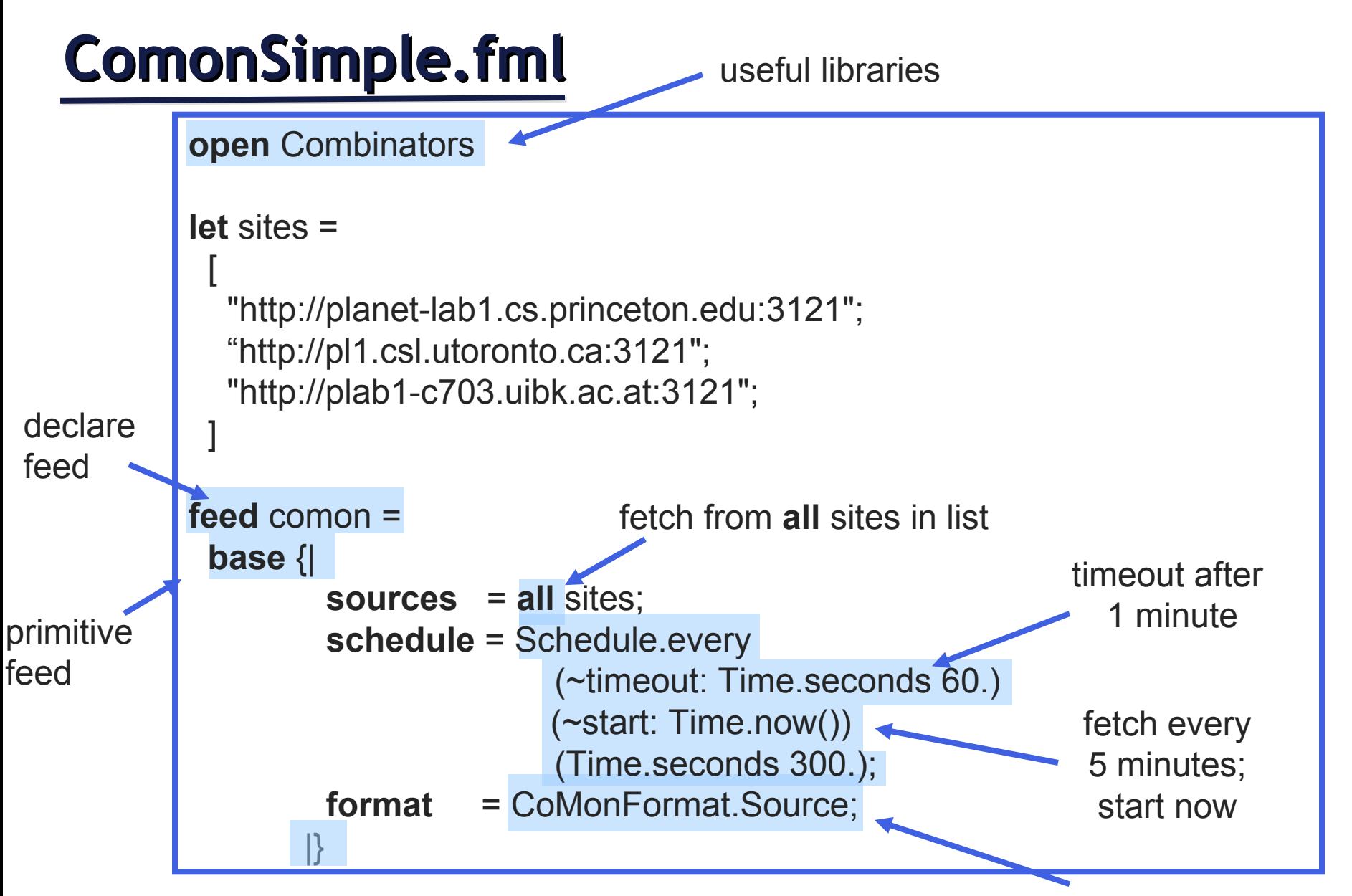

parse data from site using this pads/ml spec

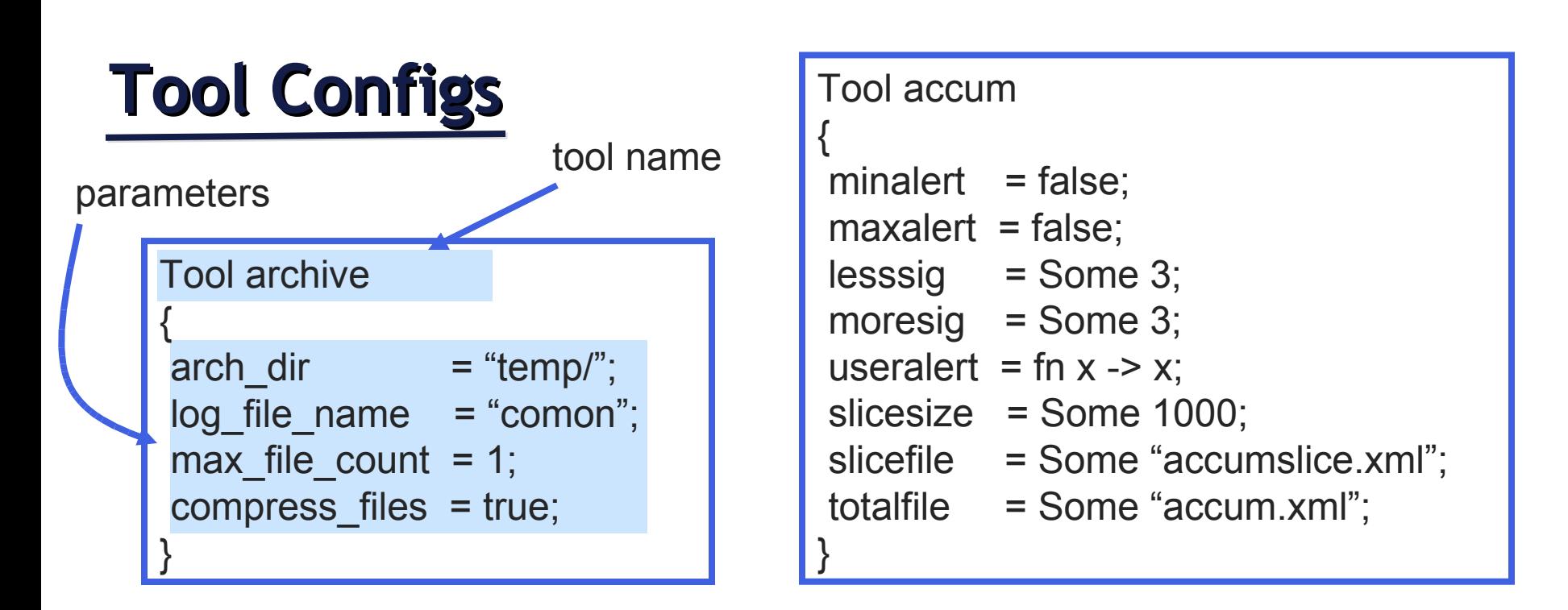

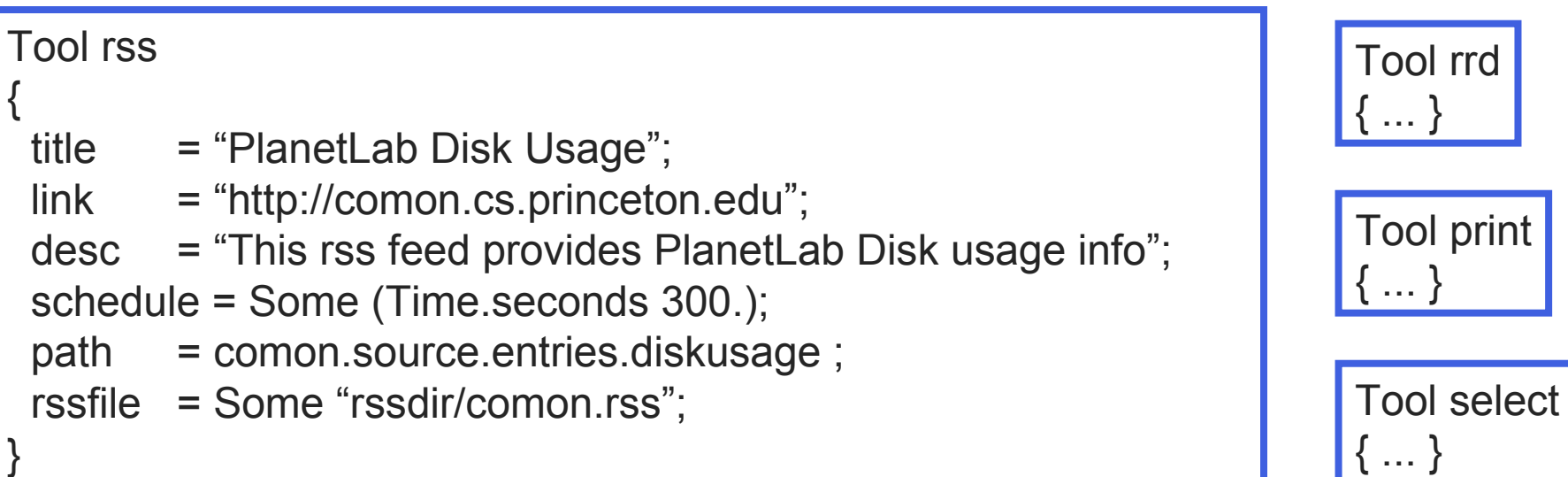

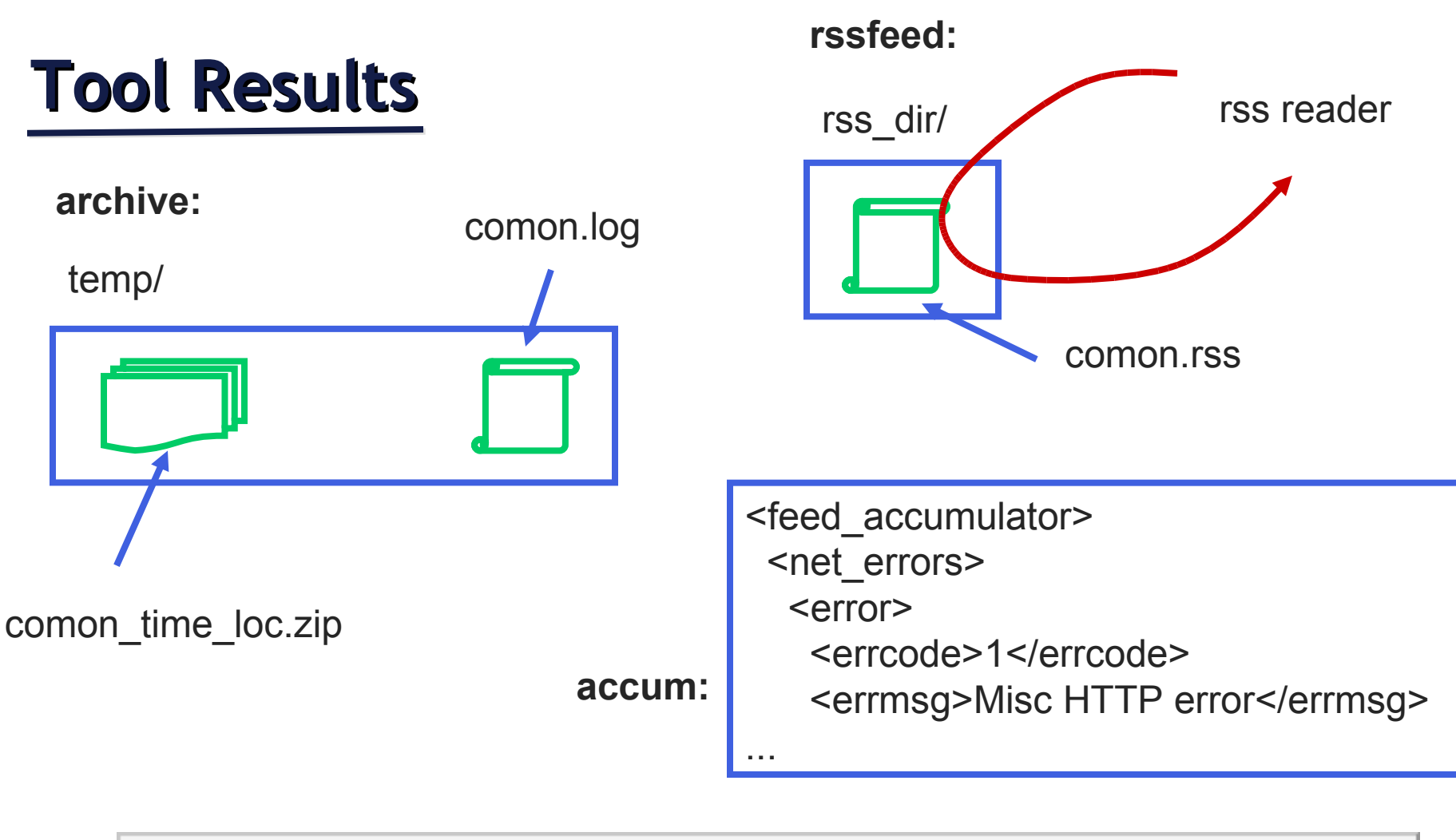

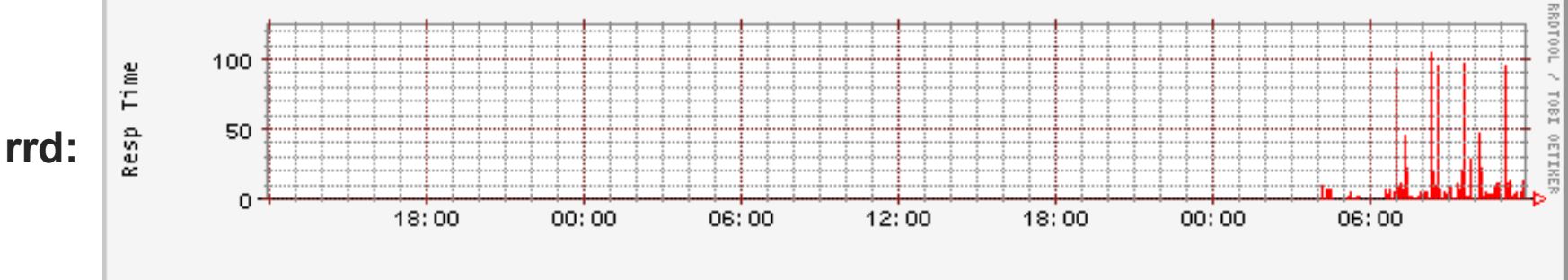

## **A More Advanced Example: CoMon.fml**

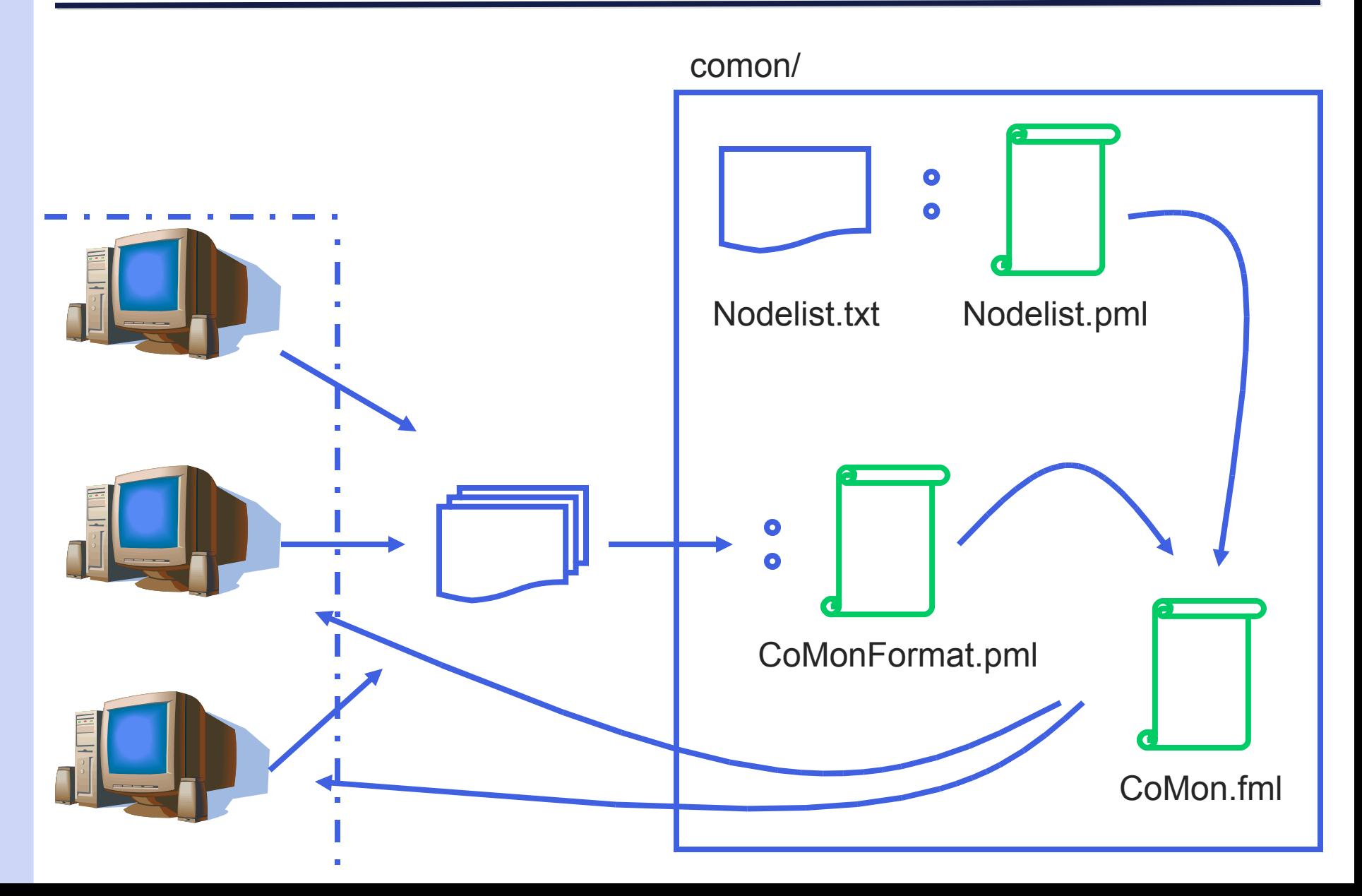

# **Format Descriptions**

Nodelist.txt:

plab1-c703.uibk.ac.at plab2-c703.uibk.ac.at #planck227.test.ibbt.be #pl1.csl.utoronto.ca #pl2.csl.utoronto.ca #plnode01.cs.mu.oz.au #plnode02.cs.mu.oz.au... CoMonFormat.pml (as before):

**open** Built\_ins

}

```
ptype 'a entry(name) = ...
ptype 'a entry list(name) = ...
ptype source = {
   date : pfloat64 entry("Date");
   vm_stat : pint entry_list("VMStat");
...
```
Nodelist.pml:

**open** Built\_ins

```
ptype nodeitem =
  Comment of '#' * pstring_SE(peor)
Data of pstring SE(peor)
```
**ptype** source = nodeitem precord plist (No\_sep, No\_term)

#### CoMon.fml:

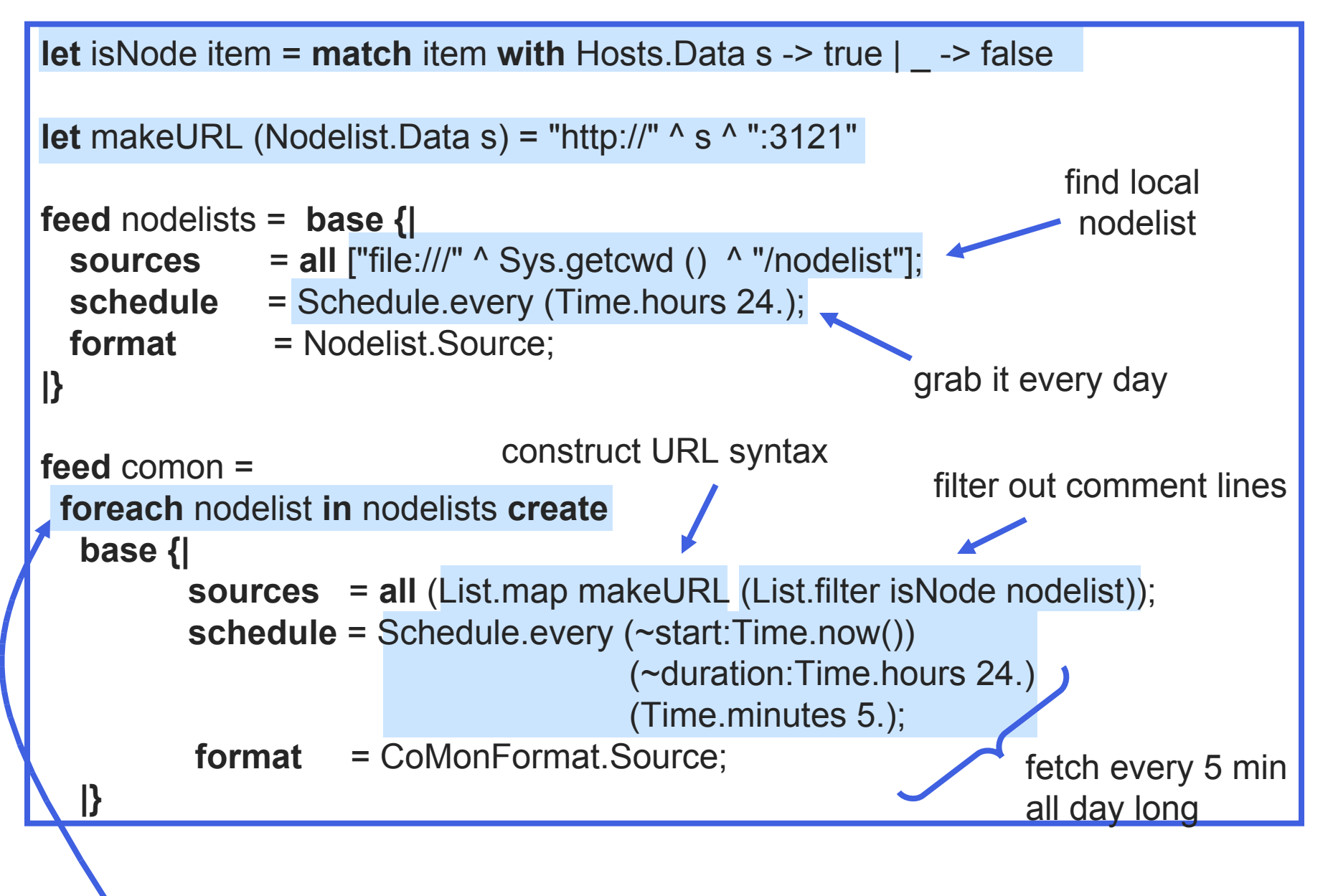

repeatedly get current nodelist

## **AT&T Web Hosting**

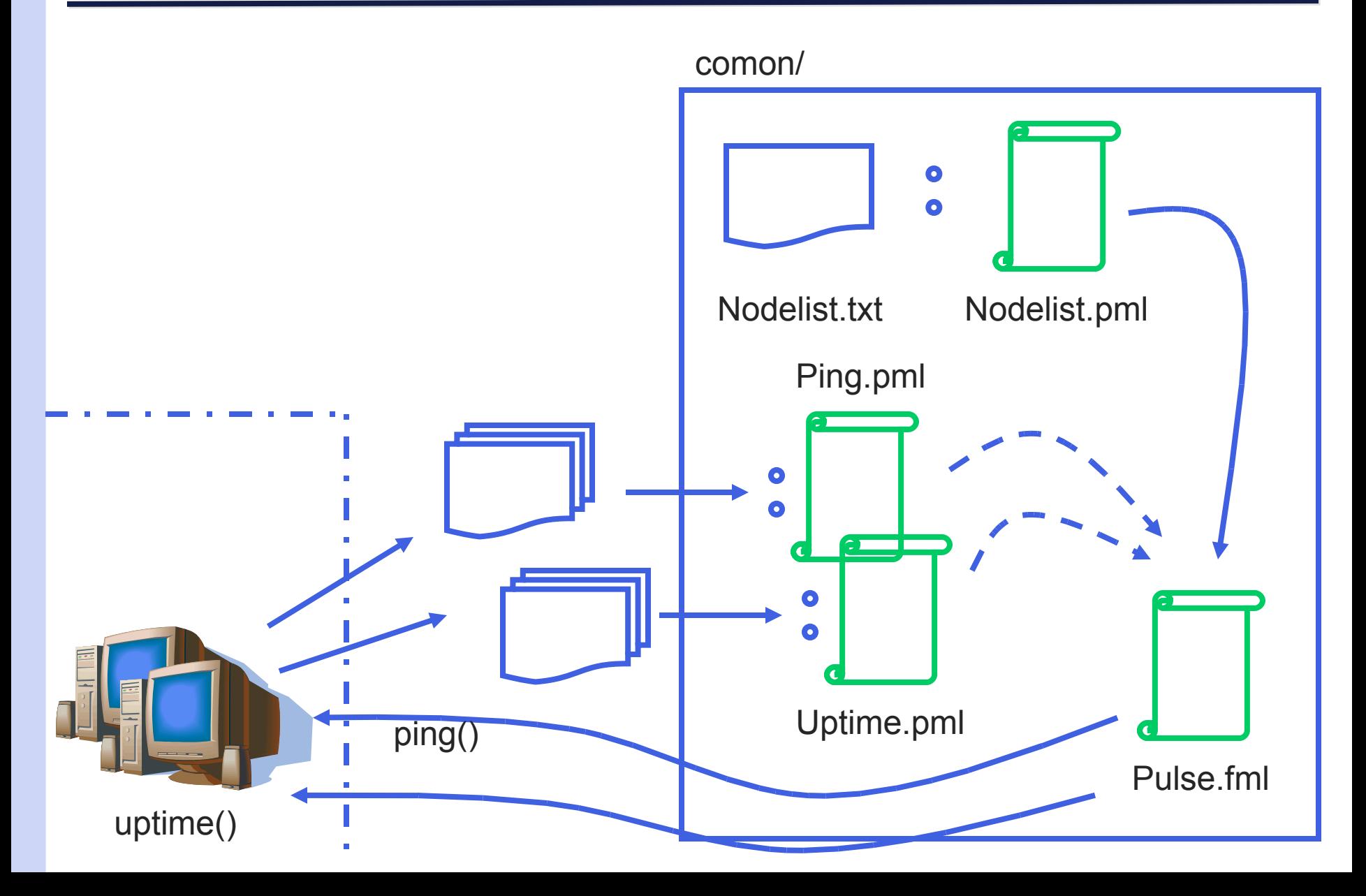

Pulse.fml:

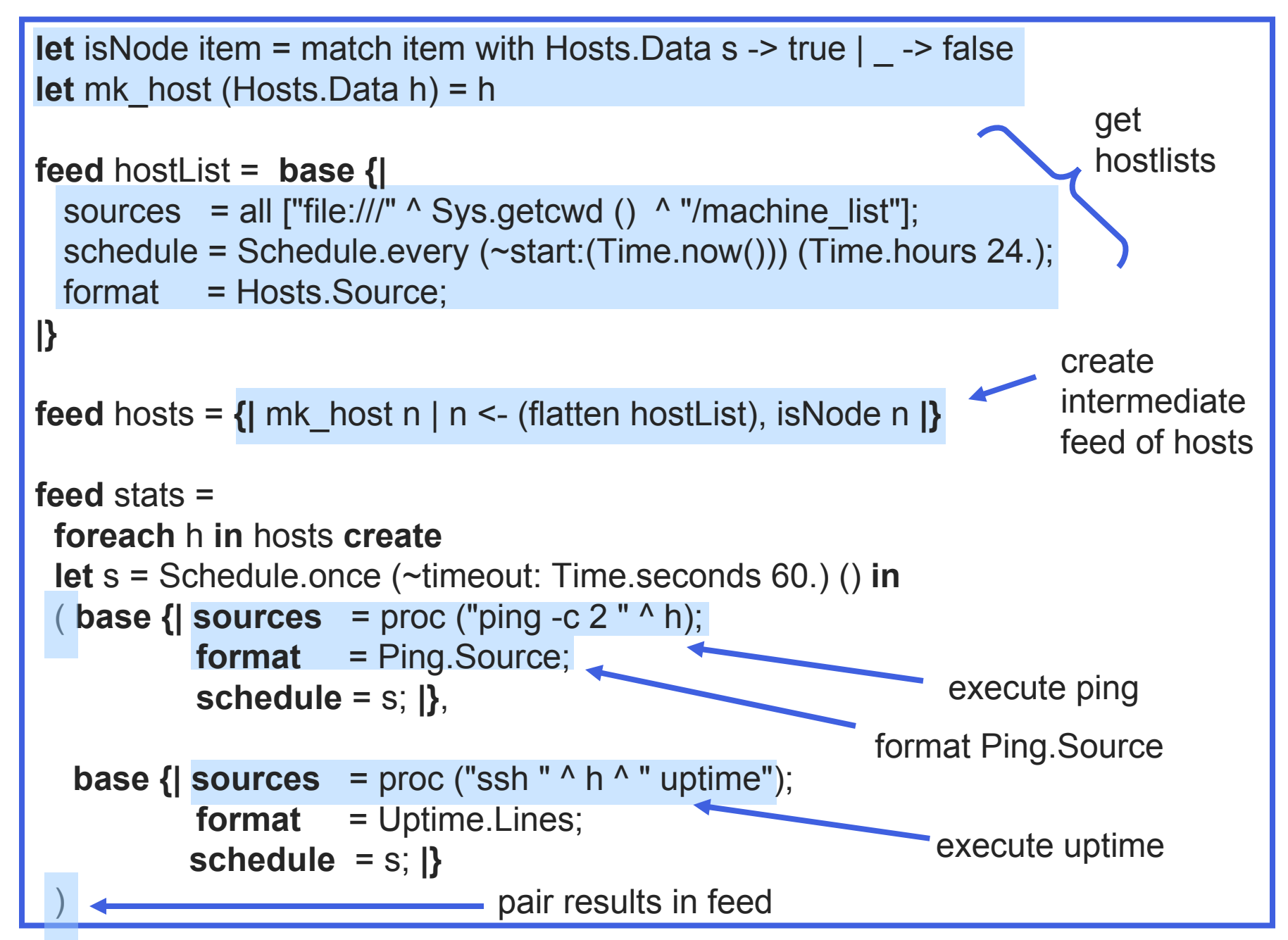

Feed Typing Rules: G I-F:t feed

Denotational Semantics:

[[ F ]] : universe -> environment -> (meta \* value) set

where

 type universe = location \* time -> value \* time type environment = variable -> value type meta = time  $*...$ 

# **Questions I have**

- What are the *essential* language constructs/combinators?
- What are the *essential* tools we need to provide to our naive users?
- What are the *canonical* interfaces we should be providing?
- How would I implement this in Haskell or Clean or F#?

# **Conclusion**

- PADS/D is (will be!) a high-level, declarative language designed to make it easy to specify:
	- where your data is located
	- how your data is generated
	- when your data is available
	- what preprocessing needs to be done
	- how to handle failure conditions
- And generate useful processing tools:
	- archiver, rss feeds, database, error profiler, debugging printer, ...
- And facilitate functional programming with distributed data

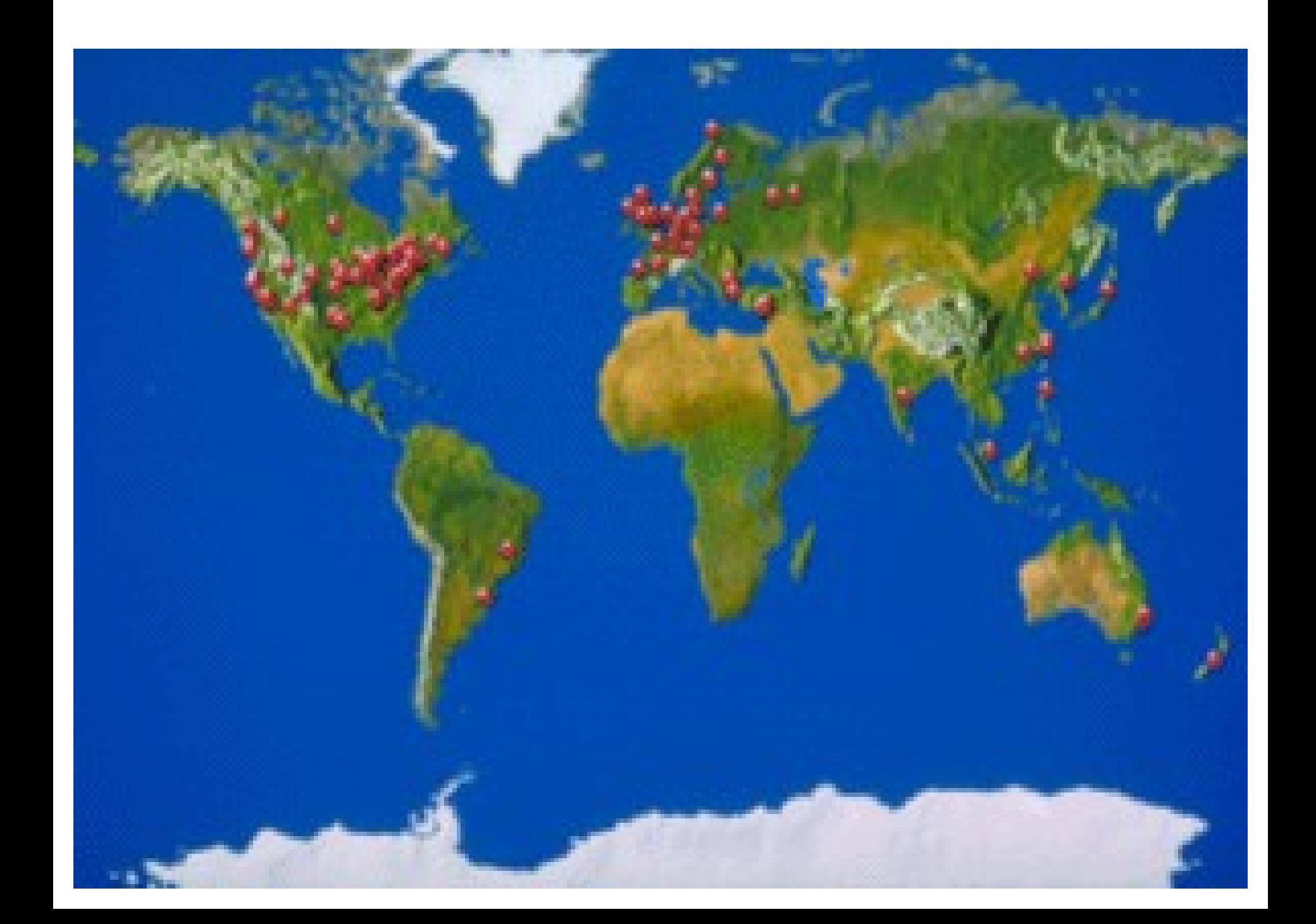

# **Example program**

open Feedmain open ComonSimple

```
let myspec = comon
let emptyT () = Hashtbl.create 800
let addT t idata = let (meta, data) = (IData.get_meta idata, IData.get_contents idata) in ...
let print t = ...let getload idata = match (IData.get_contents i) with
  None -> None | Some d -> List.hd (d.loads.2)
```
(\* every 600 seconds output the 10 locations with the least load \*) let rec findnodes f = let (slice, rest) = sliceuntil (later than (Time.now() +. 600.)) f in let loads = mapi getload slice in  $let loadT = foldi addT emptyT loads in$  $let = printT loadT in$ findnodes rest

findnodes (to\_feed myspec)

# **Formal Typing**

Feed Typing Rules:

G |- F : t feed

Example Rules:

G |- F1 : t1 feed G |- F2 : t2 feed ---------------------------------------------- G |- (F1,F2) : t1 \* t2 feed G |- F1 : t1 feed G,x:t1 |- F2 : t2 feed ----------------------------------------------------- G |- foreach x in F1 create F2 : t2 feed